**Quick Encryption Product Key Full Free Download (Latest)** 

# Download

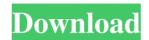

**Quick Encryption With Product Key** 

Quick Encryption is an easy-to-use security application that can quickly encrypt and decrypt files using a password via the AES-256 algorithm. It's practical for users looking for a way to quickly lock and password-protect files without having to resort to elaborate software applications with complex features. Doesn't require installation This utility doesn't require installation. Therefore, files from the downloaded archive can be extracted to any location on the disk or even copied to a USB flash drive to directly launch Quick Encryption on any PC, without having to install anything beforehand. It doesn't change the system registry configuration or leave any traces behind after removing it from your machine, leaving the partition clean. Set a password to encrypt one file at a time The startup window is very small and shows only two buttons for encrypting files. Click the first button and use the popup file browser to locate and choose a file that you want to encrypt. Afterward, Quick Encryption shows another file browser, this time for specifying where you want to save the encrypted file and what you want to call it. In the following step, it's necessary to enter the password that will be required for decrypting the file. As a general rule, it's best to make the secret code as complex as possible, from many characters made of upper and lower case letters, symbols, and numbers. Once the encrypted files have the encrypted file, as well as opens the destination in Windows Explorer so you can inspect results. Easily decrypt files by using the correct passphrase Encrypted files have the encrypted items, it will not be possible to decrypt files or multiple files at the same time. To decrypt files, you can either double-click them in Windows Explorer (the quenc format is automatically associated with this program) or click the second button in the main menu of the app, use the popup file browser to indicate the destination and name of the decrypted file, and enter the correct passphrase. Conclusion All things consid

#### **Quick Encryption Crack + For PC [Latest 2022]**

This tool will encrypt and decrypt and using RSA for file recovery. KeyMacro is a software utility designed to provide simple-to-use file encryption. The application supports both RSA and AES-256 encryption, and uses a 256-bit key for this purpose. All file operations are performed by KeyMacro and you can run the program directly from the file system. KeyMacro is a software utility designed to provide simple-to-use file encryption, you must input the password and choose the key to use. For decryption, the user must input the same password and then only one key will be usable. KeyMacro is a software utility designed to provide simple-to-use file encryption. The application supports both RSA and AES-256 encryption, and uses a 256-bit key for this purpose. All file operations are performed by KeyMacro and you can run the program directly from the file system. KeyMacro encrypts data using a symmetric key algorithm, which means that the generated key is a secret number that the user can memorize. For encryption, you must input the password and choose the key to use. For decryption, the user must input the same password and then only one key will be usable. The following are the main features of KeyMacro · Compatible with Windows Vista and Windows XP · Supports a 256-bit key for encrypting and decrypting data · Encrypts using a symmetric key algorithm · Encryption · Supports both 32 and 64-bit Kindows · Supports both 32 and 64-bit Linux · Supports both 32 and 64-bit Linux · Supports both 32 and 64-bit AIX · Supports both 32 and 64-bit AIX · Supports both 32 and 64-bit AIX · Supports both 32 and 64-bit with out password-protect files withou thaving to reacted role applications with complex features. Doesn't require installation This utility doesn't require installation. Therefore, files for users to deal a time · Supports both 32 and 64-bit vie can be extracted 77a5ca646e

# **Quick Encryption**

Software for encrypting and decrypting files. The encryption and decryption algorithms are the Advanced Encryption Standard (AES) for 256-bit keys. The application does not change the configuration of the Windows registry and does not leave any traces after removing it from the computer. Encryption Algorithm: AES-256 Unique property: Very simple interface - two buttons for encryption and decryption Requirement: The installation package is not required to run Quick Encryption Limitation: Can encrypt only files with the.qenc extension Features: Simple and practical interface Very small memory footprint License: Shareware (free trial) Bookmarking utility allows you to save frequently visited URLs to special bookmarks. If you frequently search on a particular topic in the Web or use different search engines, you will appreciate this tool that allows you to quickly access to relevant sites without searching for them every time you need them. Bookmarking utility allows you to save frequently visited URLs to special bookmarks. If you frequently search on a particular topic in the Web or use different search engines, you will appreciate this tool that allows you to quickly access to relevant sites without searching for them every time you need them. Bookmarking utility allows you to save frequently visited URLs to special bookmarks. If you frequently search on a particular topic in the Web or use different search engines, you will appreciate this tool that allows you to quickly access to relevant sites without searching for them every time you need them. Bookmarking utility allows you to save frequently visited URLs to special bookmarks. If you frequently search on a particular topic in the Web or use different search engines, you will appreciate this tool that allows you to quickly access to relevant sites without searching for them every time you need them. Features: - Saves your favorites to a special bookmark folder on your computer; - Allows you to specify which websites you want to bookmarks in a convenient tree-

## What's New In?

### System Requirements:

OS: Windows XP/Windows 7/Windows 8 Processor: 3.0GHz Processor or faster Memory: 1 GB RAM or more Graphics: DirectX 9.0 Compatible graphics card DirectX: Version 9.0c or higher Network: Broadband Internet connection Hard Drive Space: At least 1 GB free hard drive space Sound Card: DirectX 9.0 Compatible sound card Additional Notes: Replays are available from the WFXC website, and

Related links:

https://allthingsblingmiami.com/wp-content/uploads/2022/06/Portable\_GetColorSf.pdfhttp://asylumtheatre.com/?p=2354http://mentalismminds.com/lingvosoft-talking-dictionary-2008-english-thai-2008-crack-registration-code/https://obeenetworkdev.s3.amazonaws.com/upload/files/2022/06/VE51W6GkhWhYTk7hcZln\_06\_3277dfca73d41722d14a2fcf00f63001\_file.pdfhttps://hanna-kash.ru/wp-content/uploads/2022/06/geoperc.pdfhttp://sehatmudaalami65.com/?p=4594http://medivail.com/wp-content/uploads/2022/06/khajami.pdfhttp://riccardoriparazioni.it/?p=4399https://scamacerinelpresta.wixsite.com/guestatsijun:?pFhRgRj9nS:scamacerinelprestaucon@hotmail.com/post/winping-crack-registration-code-download-x64http://facebizarre.com/2022/06/06/f-secure-blacklight-rootkit-detection-incl-product-key-2022-latest/